# Predicting Stock Market Returns

### L. Torgo

ltorgo@knoyda.com KNOYDA, Know Your Data!

### Jul, 2019

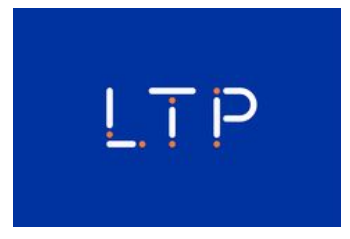

#### Problem Description

### Problem Description

### <span id="page-0-0"></span>The Context

- Stoc[k](#page-0-0) [market](#page-0-0) trading is an application area with a large potential for data mining
- $\blacksquare$  Huge amounts of data (in several formats) are available
- Still, there are researchers claiming the impossibility of making money out of forecasting future prices - the *efficient markets hypothesis*
- The goal of trading is to maintain a portfolio of assets based on buy and sell orders, and achieve profit with this

### Problem Description (2)

### The Concrete Application

- We will use data mining in a slightly more specific trading context
- We will trade a single security the S&P 500 market index
- Given **historic prices data** of this security and an **initial capital** we will try to maximize our profit over a future testing period **by means of trading actions** - buy, sell, hold

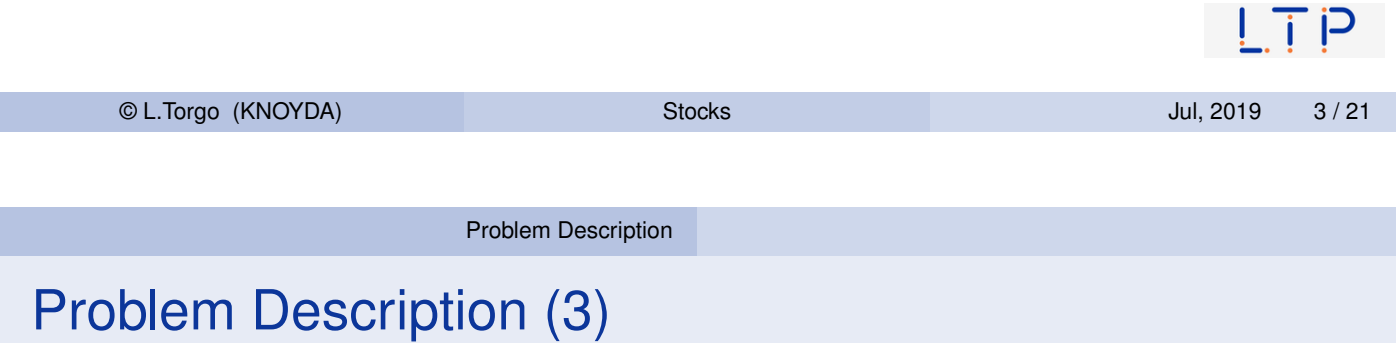

### The Con[crete Ap](#page-0-0)plication (cont.)

- Our trading strategy will **base the decisions on the results of a data mining process**
- This process will try to forecast the future evolution of prices based on historical data
- The overall evaluation criteria will be the profit/loss resulting from the trading actions

### The Data

We will use a data set available in package  $DMWR2$ 

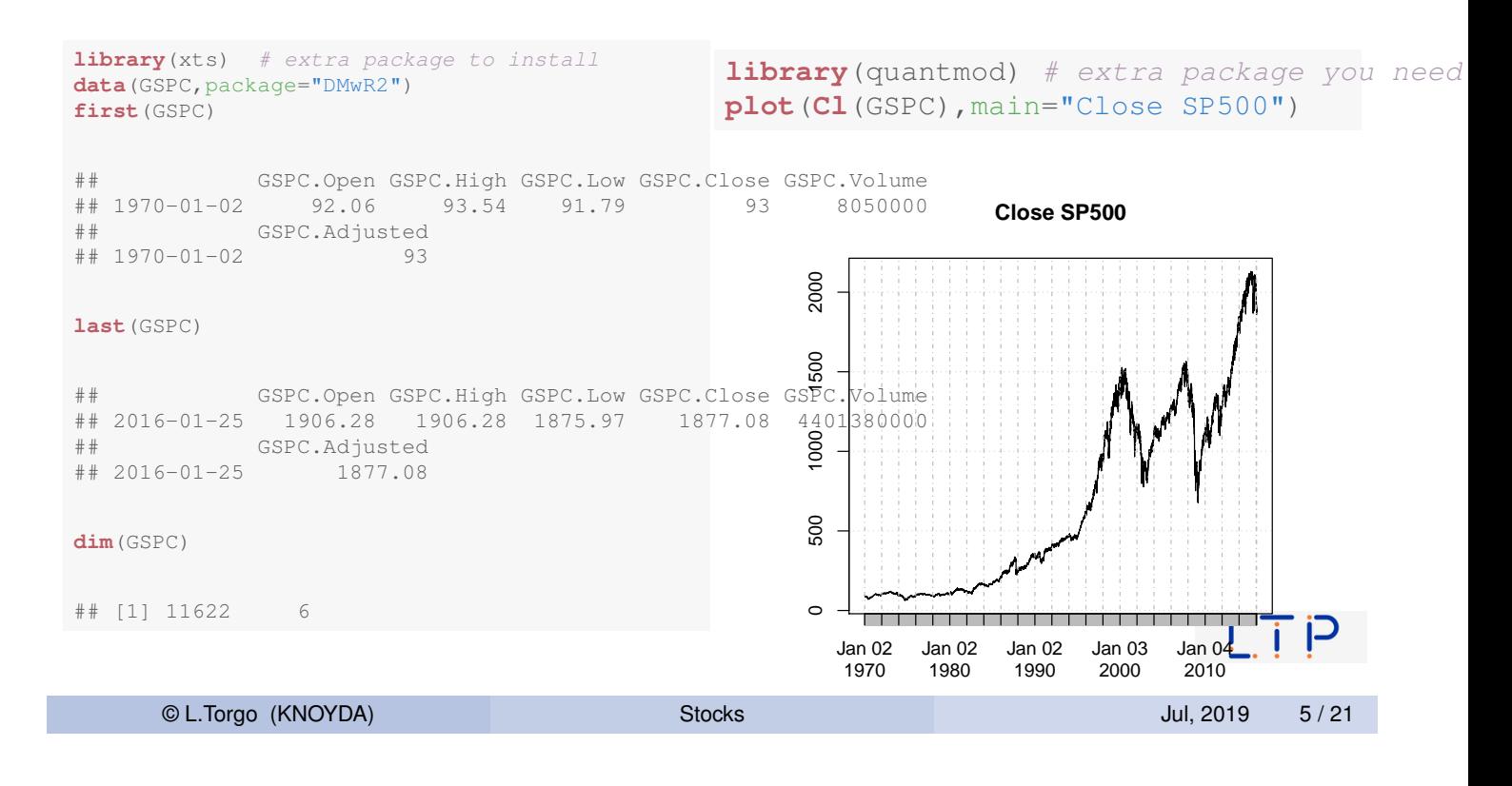

Problem Description

### Obtaining Further Prices Data

 $\blacksquare$  The package quantmod has facilities for getting more data from the [web](#page-0-0)

```
getSymbols('MSFT',from='2010-01-01')
getFX("USD/EUR")
getMetals("Gold")
## [1] "MSFT"
```
## [1] "USDEUR" ## [1] "XAUUSD"

 $L \top P$ 

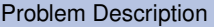

## Obtaining Financial Data on a Company

**getFinancials**("AAPL")

## [1] "AAPL.f"

**viewFin**(AAPL.f)

## Annual Balance Sheet for AAPL

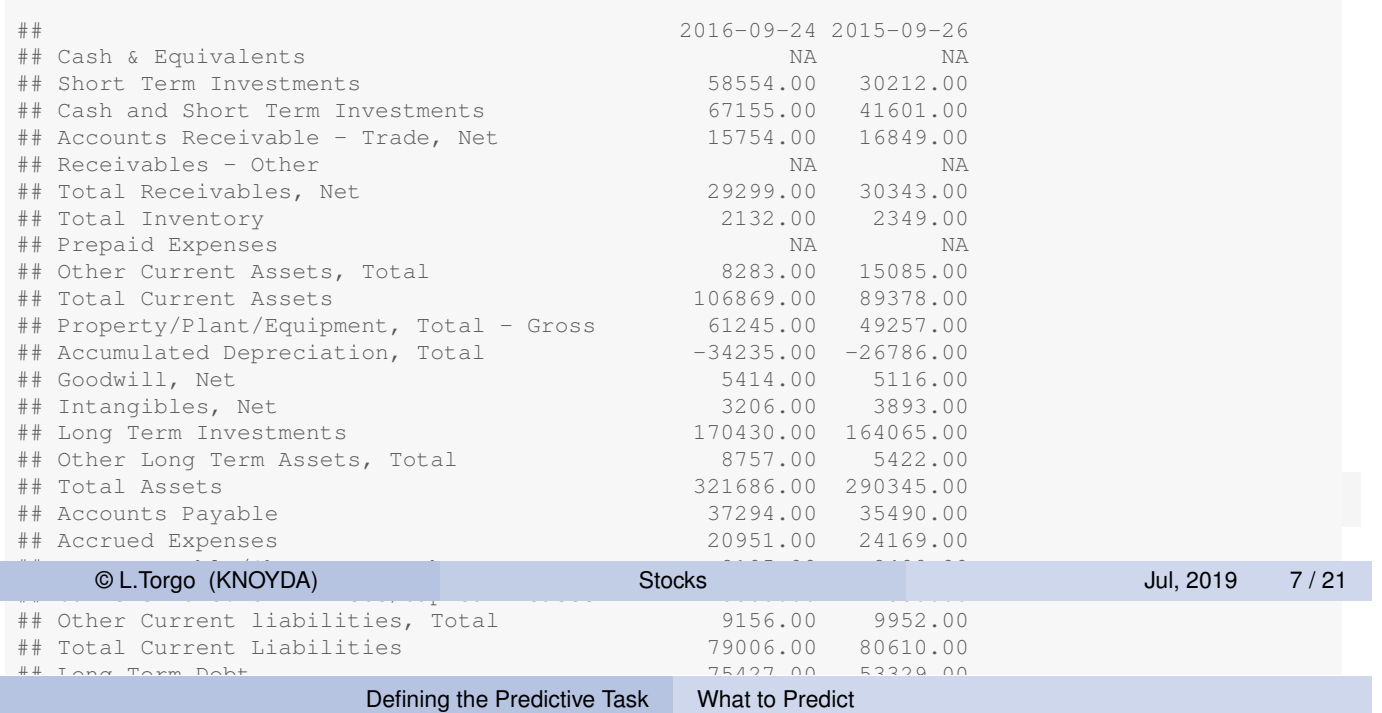

#### $\mathbb{R}$   $\mathbb{R}$   $\mathbb{$ Defining the Predictive Task 26019.00 260 Defining the Predictive Task

## Total Long Term Debt 75427.00 53329.00

What to Predict? The Contract of the Contract of the Contract of the Contract of the Contract of the Contract of the Contract of the Contract of the Contract of the Contract of the Contract of the Contract of the Contract  $H_{\text{max}}$  to 193437.000 170990.000 170990.000 170990.000 170990.000 170990.000 170990.000 170990.000 170990.000 170990.000 170990.000 170990.000 170990.000 170990.000 170990.000 170990.000 170990.000 170990.000 170990.000

- <span id="page-3-0"></span> $\blacksquare$  To make a proper decision concerning our curr ■ To [ma](#page-3-0)[ke a pro](#page-0-0)per decision concerning our current position we meed to be able to anticinate the future trend of need to be able to anticipate the future trend of the prices
- $\blacksquare$  The following details our approach: **The following details our approach:**
- $\blacksquare$  If prices vary more than  $R^{9/2}$  we consider that y **If prices vary more than**  $p$ **% we consider that worthwhile for trading**
- $\blacksquare$  We want to forecast if this margin is attainable in the next *k* days - $\frac{1}{2}$  accounts Receive - Trade, Net 17460.000 13102.000 13102.000 13102.000 13102.000 13102.000 13102.000 13102.000 13102.000 13102.000 13102.000 13102.000 13102.000 13102.000 13102.000 13102.000 13102.000 13102.000 1 note that prices may go up and down during these *k* days
- $-$  This is different from prodicting the price for  $2<sub>2</sub>$  $\blacksquare$  This is different from predicting the price for a certain future time tag
- $\blacksquare$  What we want is a good prediction of the gene ■ What we want is a good prediction of the general tendency of the prices in the next *k* days  $\mathcal{P}$  Property/Plant/Equipment, Total - Gross 39015.00  $\mathcal{P}$

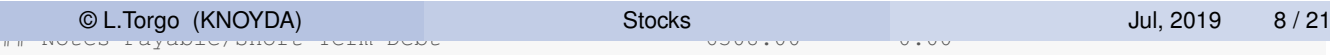

 $\mathsf{I}$  i P

## What to Predict? (2)

- We will propose a variable, calculated with the quotes data, that reflects the tendency of the prices in a set of days
- We will try to forecast the future value of this variable
- **Positive values of this tendency indicator will lead us to buy, whilst** negative values will lead us to sell

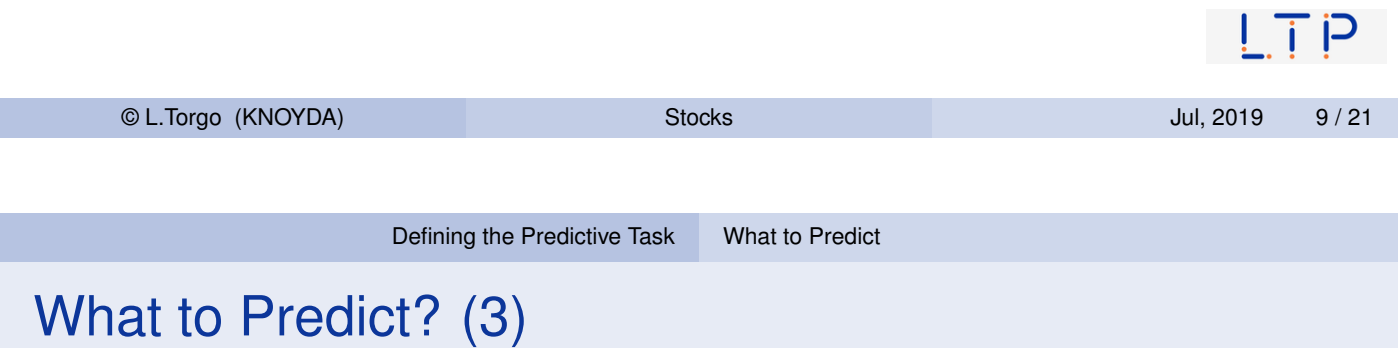

 $\blacksquare$  Let the daily average price be approximated by:

$$
\bar{P}_i=\frac{C_i+H_i+L_i}{3}
$$

Let  $V_i$  be the set of  $k$  percentage variations of today's close to the following k days average prices (often called arithmetic returns):

$$
V_i = \left\{ \frac{P_{i+j} - C_i}{C_i} \right\}_{j=1}^k
$$

 $\blacksquare$  The proposed indicator is the sum of the variations whose absolute value is above our target margin *p*%:

$$
T_i=\sum_{v}\{v\in V_i:v>p\% \vee v<-p\% \}
$$

### What to Predict? (4)

■ The following function implements the proposed indicator:

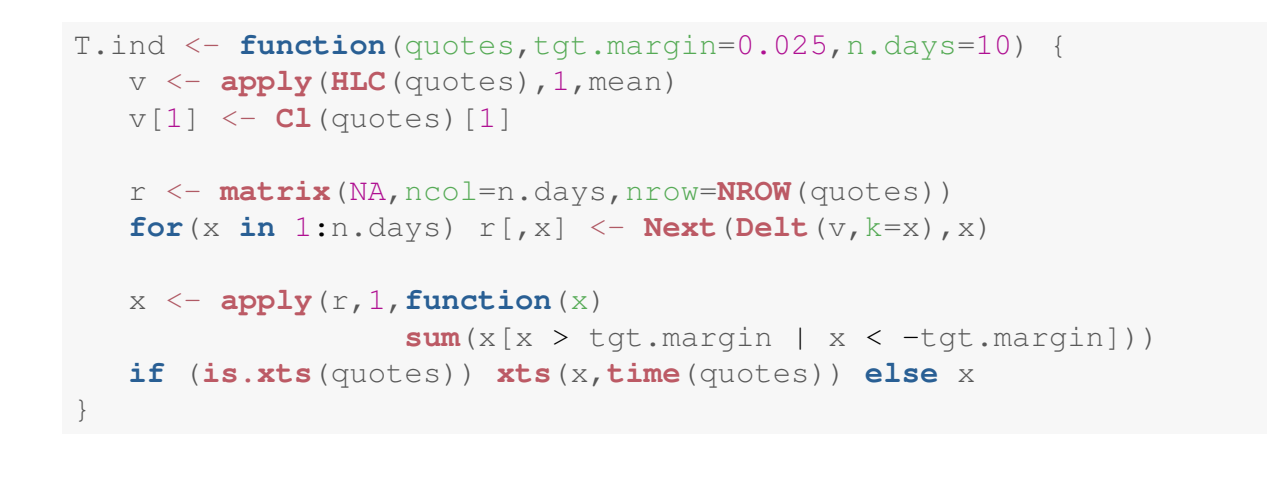

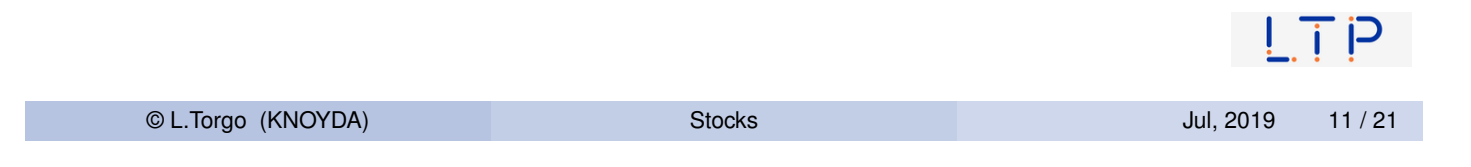

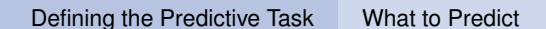

## Inspecting the Values of the *T* Indicator

```
library(quantmod)
data(GSPC,package="DMwR2")
candleChart(last(GSPC,'3 months'),theme='white',TA=NULL)
avgPrice <- function(p) apply(HLC(p),1,mean)
addAvgPrice <- newTA(FUN=avgPrice,col=1,legend='AvgPrice')
addT.ind <- newTA(FUN=T.ind,col='red',legend='tgtRet')
addAvgPrice(on=1)
addT.ind()
```
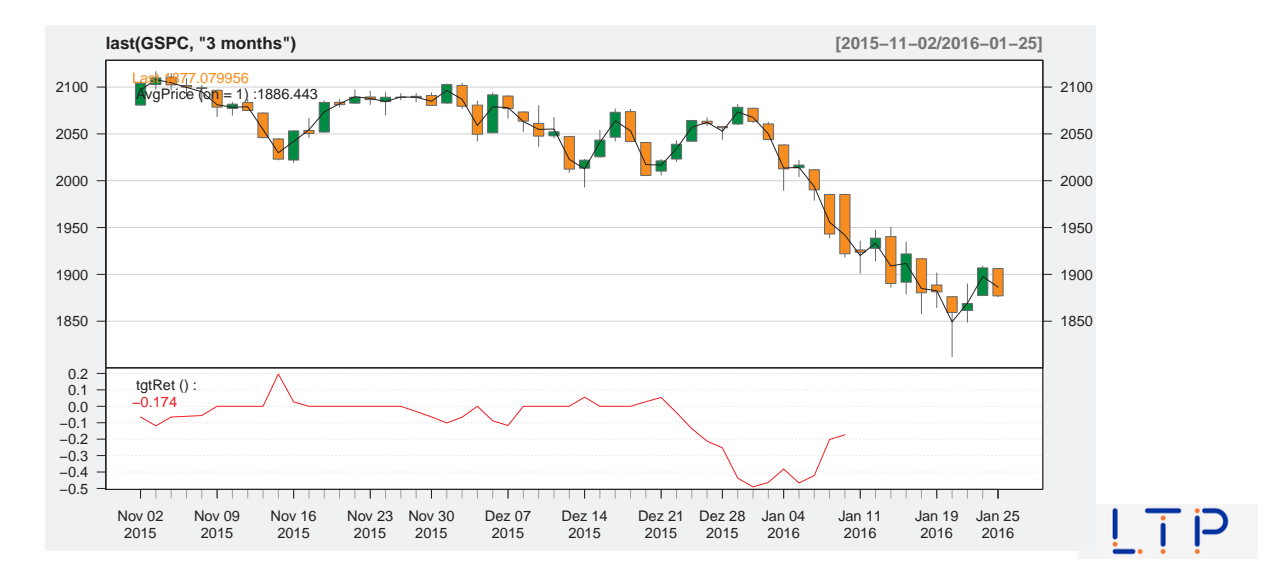

## What to Predict? - summary

- We will forecast the value of the T indicator using data mining models
- $\blacksquare$  If the predicted value is above a certain threshold we will buy our asset
- $\blacksquare$  If the predicted value is below a certain threshold we will sell our asset
- Otherwise we will just hold our current position

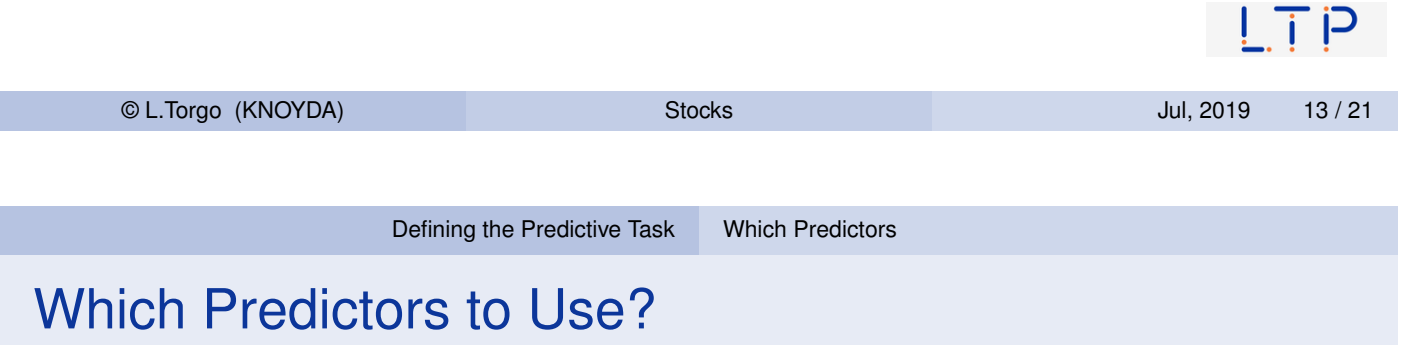

- <span id="page-6-0"></span>W[hich information sh](#page-3-0)[o](#page-6-0)uld we give to our models (in the form of predictors) to obtain good predictions of the *T* indicator?
- $\blacksquare$  The main assumption behind trying to forecast the future behavior of financial markets is that it is possible to do so by observing the past behavior of the market
- $\blacksquare$  More precisely, that if in the past behavior p was followed by f, and **this pattern occurs frequently**, then if we are observing again *p* **we are confident that** *f* **will follow**

## Which Predictors to Use? (2)

- We are approximating the future behavior using our *T* indicator
- We need to decide how to describe the recent past behavior of the prices
- We will try to collect a series of indicators that capture the recent dynamics of the prices

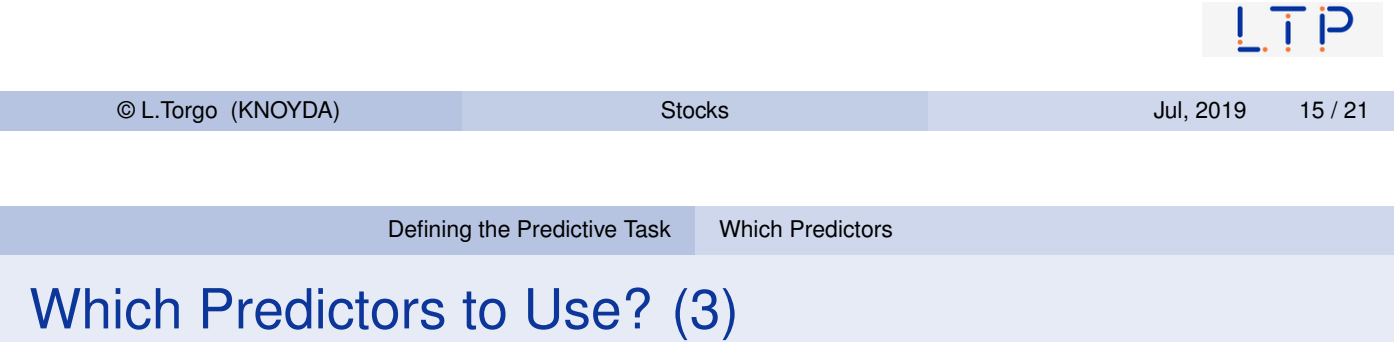

- Obvious candidates are the recent prices of the asset
- We will focus on the Closing prices, more precisely on the arithmetic *h*-days returns:

$$
R_t^h = \frac{C_t - C_{t-h}}{C_{t-h}}
$$

### Which Predictors to Use? (4)

- Additional information can be given by calculating relevant statistics on the **recent evolution of the prices**
- Technical indicators are **numeric summaries** that reflect some **properties of the price time series**
- We will select an illustrative set of technical indicators calculated with the recent prices and use them as predictors for our models
	- **Package TTR contains a huge sample of technical indicators**

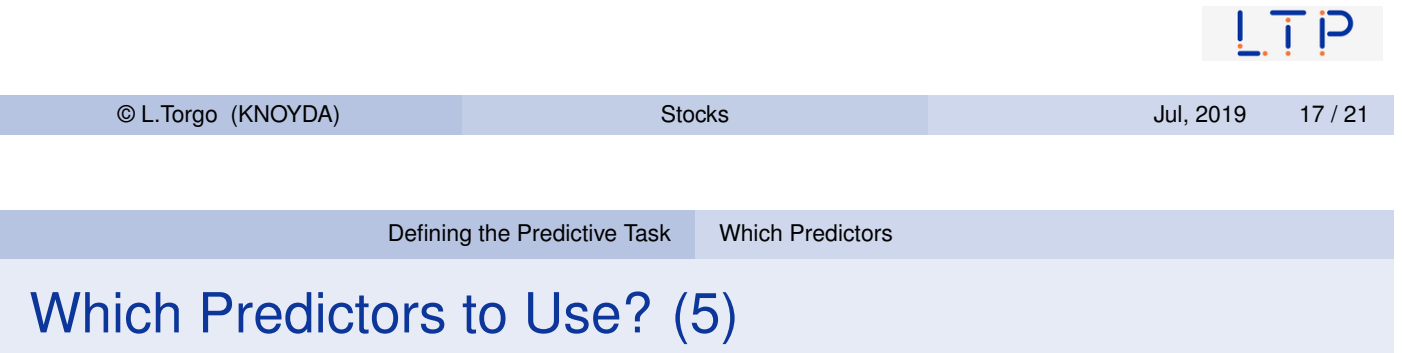

**E** A[uxiliary func](#page-3-0)ti[ons we](#page-6-0) will use to obtain the predictors

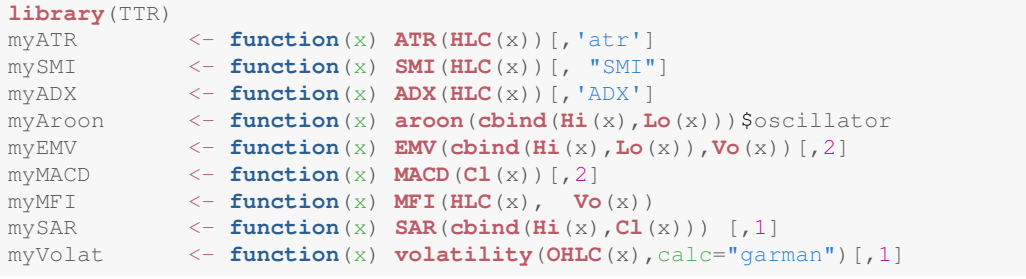

 $\mathsf{I}$  i P

## The Prediction Task and Data We Will Use

### $\blacksquare$  The following code creates the objects with the data we will use

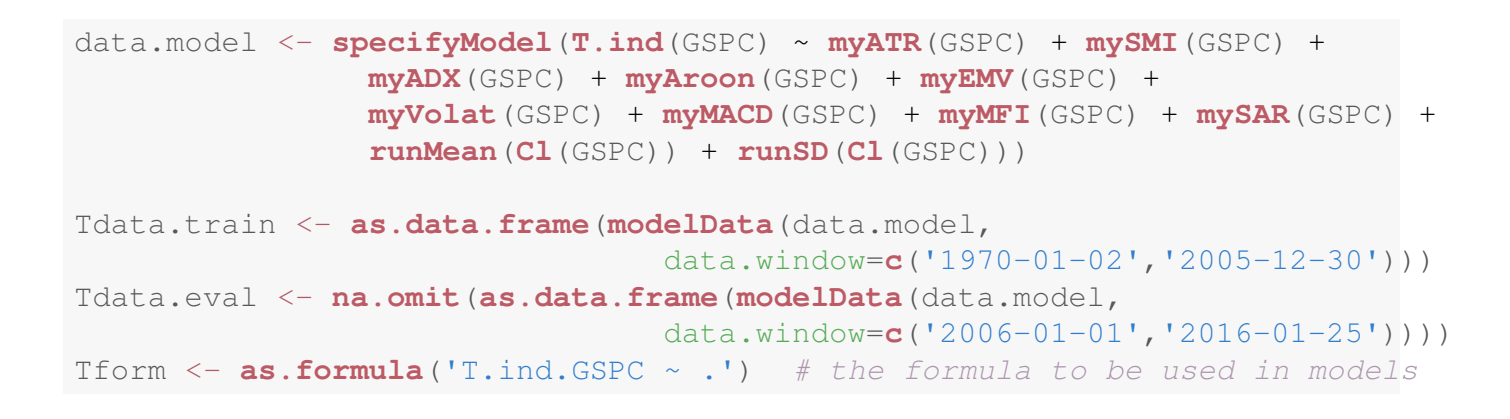

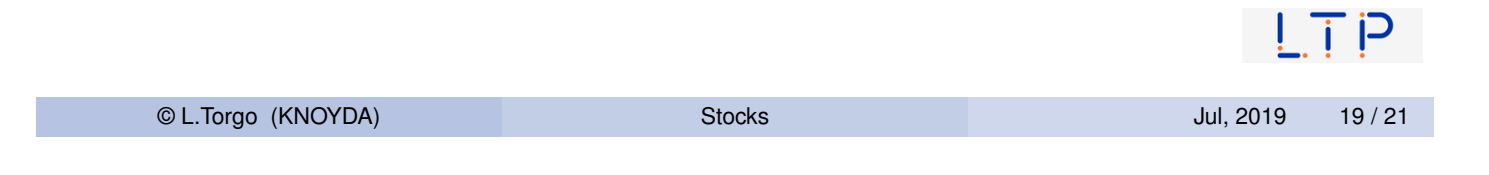

Defining the Predictive Task Which Predictors

### The Prediction Task and Data We Will Use (2)

```
head(Tdata.train)
```
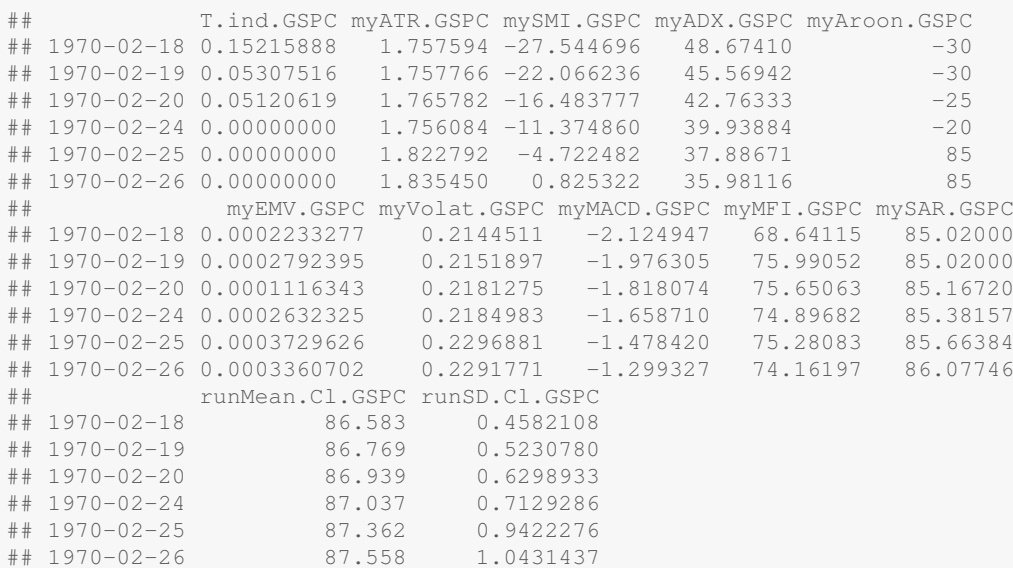

 $\mathsf{I}$  i P

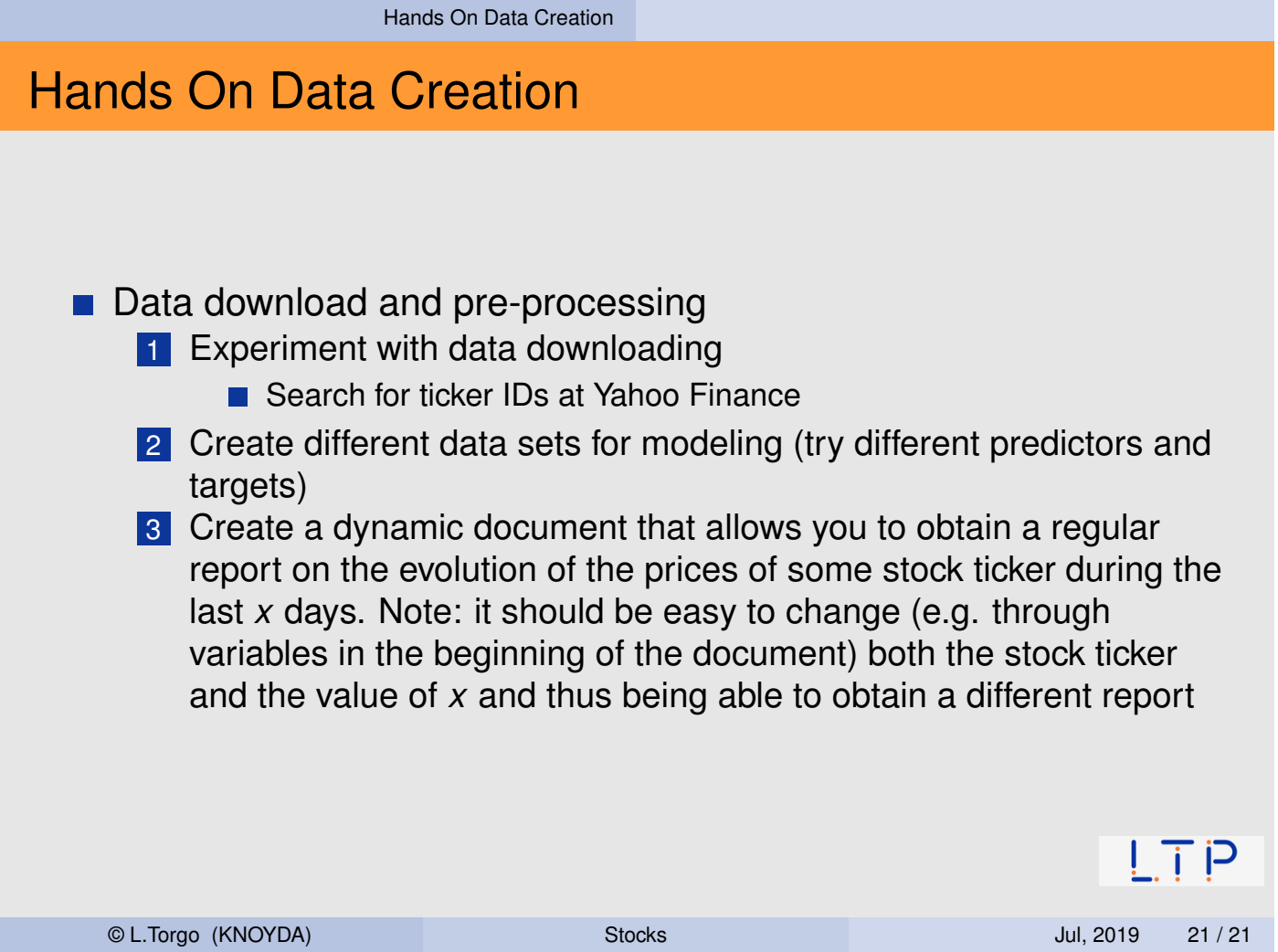